#### **1. Sobre o PAI**

Lançado em 2007, pelos Orientadores de Informática através da Comissão de Atividades Educacionais (CAE), o Pacote de Atividades de Informática (PAI), veio para suprir a necessidade de conteúdo nas aulas da sala de Informática.

Em sua primeira versão, o PAI era composto por aproximadamente 160 atividades desenvolvidas através da parceria entre Orientadores e Professores das escolas Municipais. No ano de 2009, com a inclusão de novas atividades, esse número ultrapassou as 300 atividades, ao mesmo tempo que houve uma reformulação na estrutura do PAI.

Hoje, com a dissolução das comissões, a equipe de Projetos de Atividades Educacionais continua os projetos da CAE, no objetivo de aprimorar os pacotes desenvolvidos pelos Orientadores de Informática, trazendo uma nova versão do PAI, como se segue.

#### **2. Versão atual**

2.17.2.1 (dezembro de 2017)

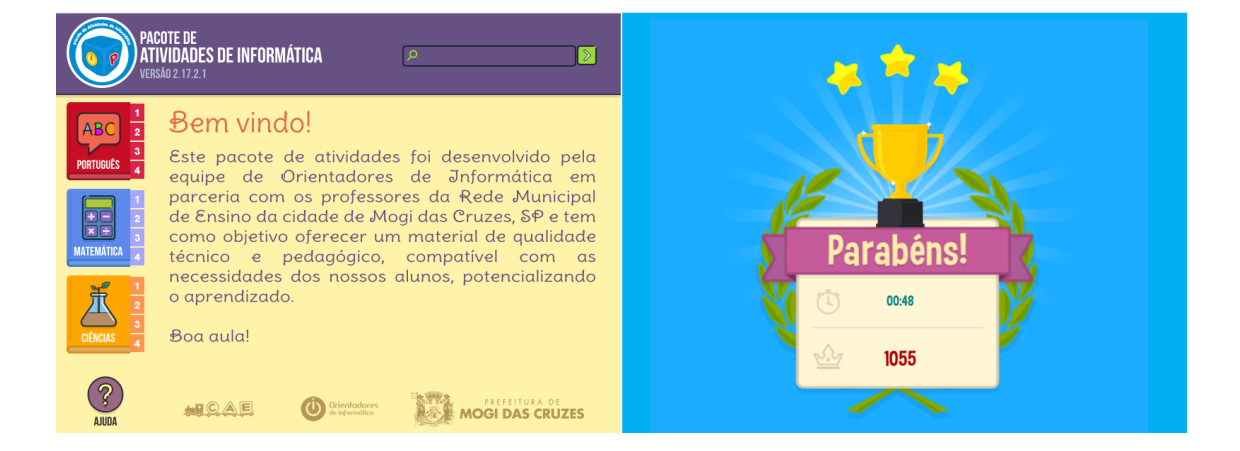

- Substituição da interface de finalização das atividades.
- Revisão dos códigos das atividades para a inclusão de contagem de tempo e pontos
- $\bullet$  Inclusão de 40 novas atividades.

### **3. Versões anteriores**

### **2007 (julho/2007)**

Corresponde à versão 1.0 do PAI lançado pela primeira "formação" de Orientadores pertencentes à CAE, composta por aproximadamente 160 atividades.

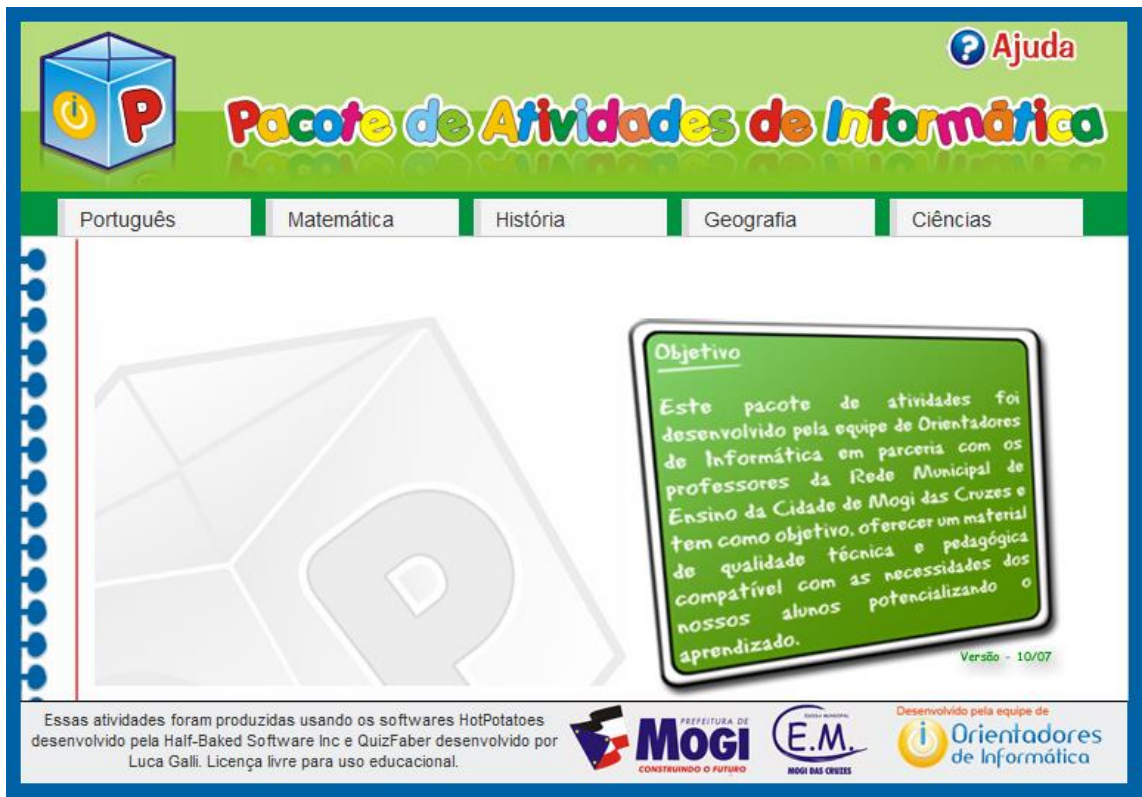

# **2008 (agosto/2008)**

Lançada um ano depois da primeira versão (correspondendo à versão 1.5) com o intuito de corrigir problemas da primeira versão.

**2.0 (dezembro/2009)**

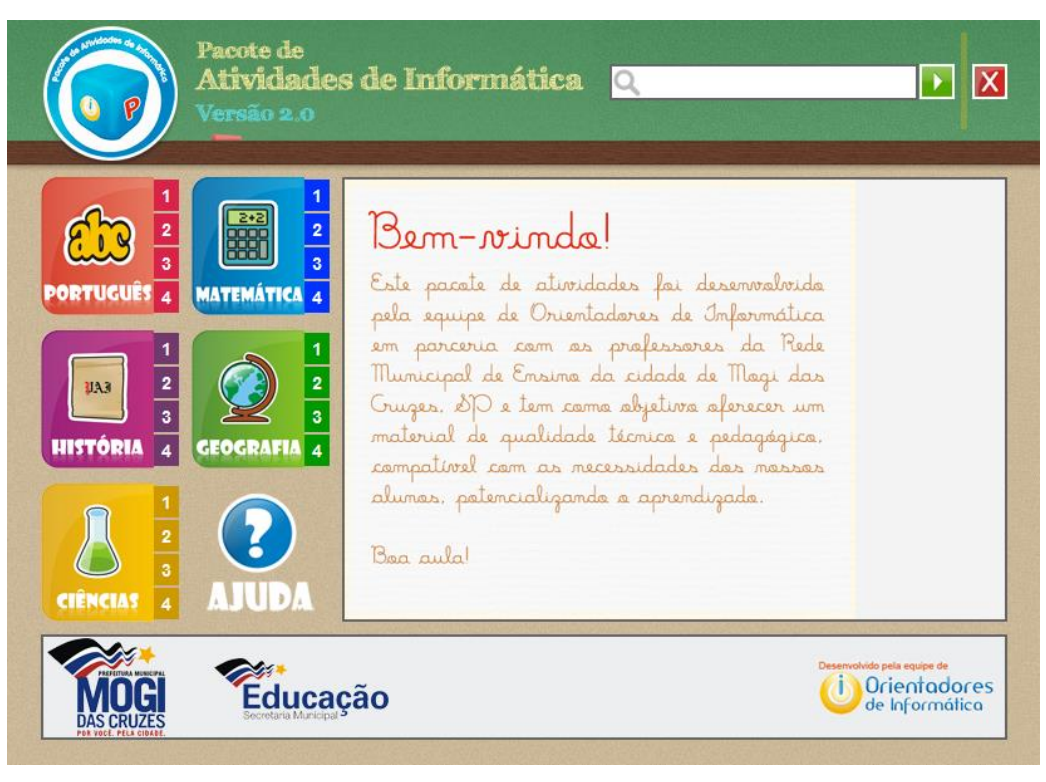

- o Alteração do layout
- o Alteração da classificação das atividades de série para nível
- o Inclusão do botão de pesquisa de atividades
- o Correção das atividades já existentes
- o Alteração da tela de conclusão das atividades
- o Inclusão de um atalho para instalação do JAVA
- o Inclusão de 147 novas atividades desenvolvidas pelos Orientadores em diversas unidades escolares

#### **2.1 (agosto/2010)**

- o Versão com Instalador Windows e Linux (pacote .deb contendo a versão do PAI + utilitários de configuração).
- o Correção de Atividades.
- o Padronização das pastas das atividades

#### **2.11.1 (dezembro/2010)**

- o Inclusão de 78 novas atividades
- o Correção das Atividades
- o Alteração na apresentação dos resultados da busca
- o Inclusão dos números de páginas e nome do professor (a) na descrição da atividade

### **2.11.2 (Outubro de 2011)**

o Revisão e adequação ao Novo Acordo Ortográfico (2009), realizada pelo DEPED

# **2.12.1 (Junho de 2012)**

- o Adição de novas páginas em atividades existentes
- O Correção de atividades e adequação ao Novo Acordo Ortográfico e ao Linux

### **2.12.2 (Setembro de 2012)**

o Correção de atividades e adequação ao Novo Acordo Ortográfico

# **2.12.2.1 (Novembro de 2012)**

o Correção de atividades e adequação ao Novo Acordo Ortográfico

# **2.12.2.2 (Dezembro de 2012)**

o Inclusão de novas atividades

# **2.16.1.1 (Maio de 2016)**

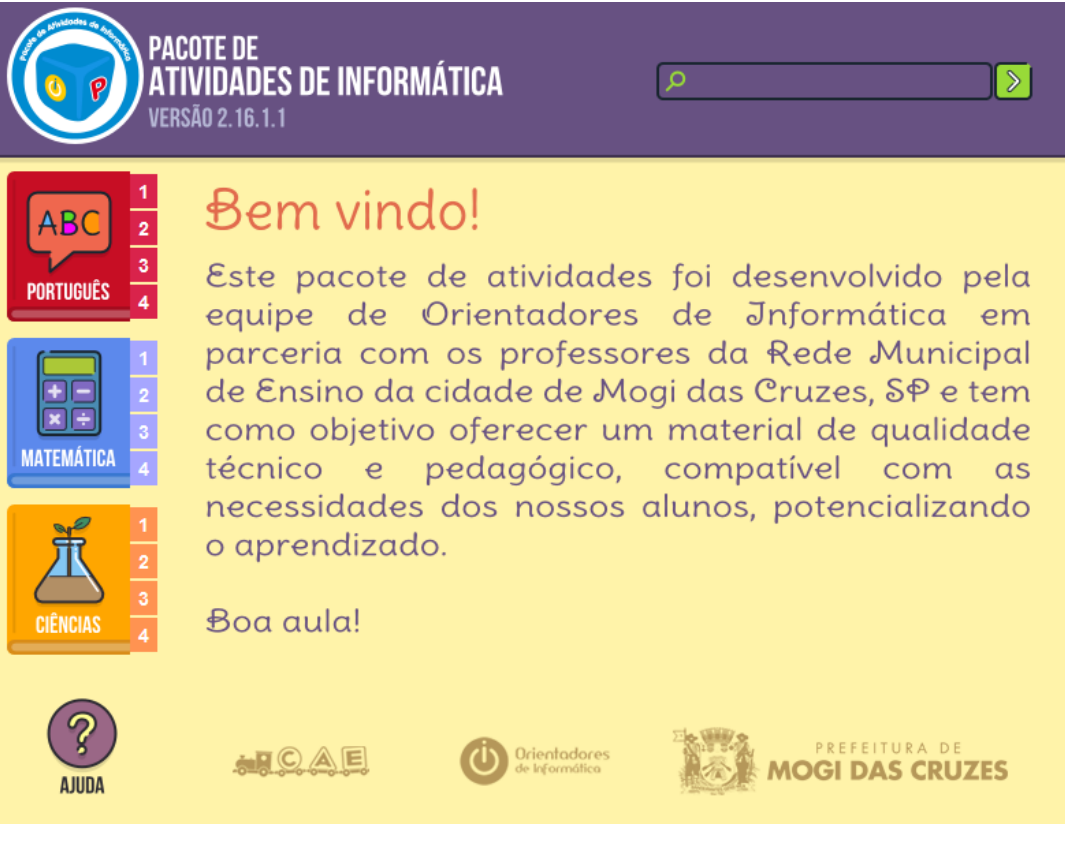

- o Novo layout do menu e atividades.
- o Adequação dos Logos no rodapé em concordância com normas estabelecidas pela orientação oficial da Comunicação Social.
- o Acréscimo de 88 novas atividades, totalizando 476 atividades.
- o Revisão do código JavaScript do menu.
- o Substituição das atividades em Java por JavaScript (HTML5).
- o Bloqueio da opção copiar/colar e arrastar as respostas nas atividades do tipo lacuna.
- o Bloqueio do botão direito do mouse.
- o Nova tela de finalização das atividades.
- o Inclusão de cadernos de repostas das atividades.
- o Inclusão de um lançador (Versão Windows) junto a um servidor Web (Apache) para solucionar problemas de compatibilidade dos principais navegadores do mercado, como Google Chrome, Microsoft Edge e Mozila Firefox, entre outros.